**Sir Thomas Wharton** 

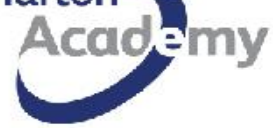

Delivering exceptional learning experiences that enable all young people to thrive in a competitive world and lead successful and fulfilling lives.

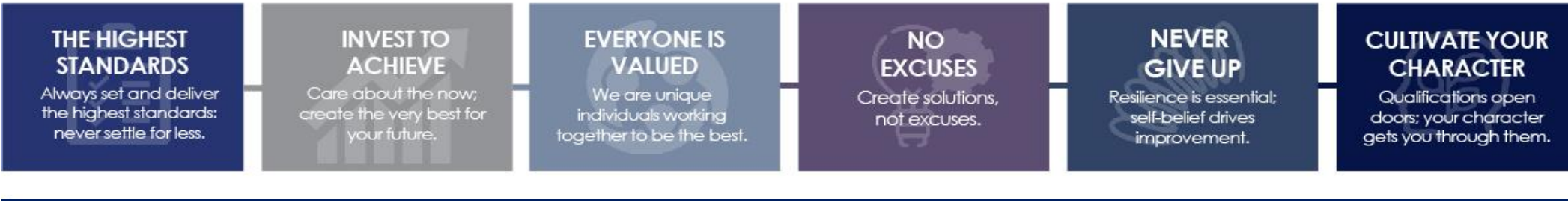

## **Computer Studies | Year 9 | 2023-2024**

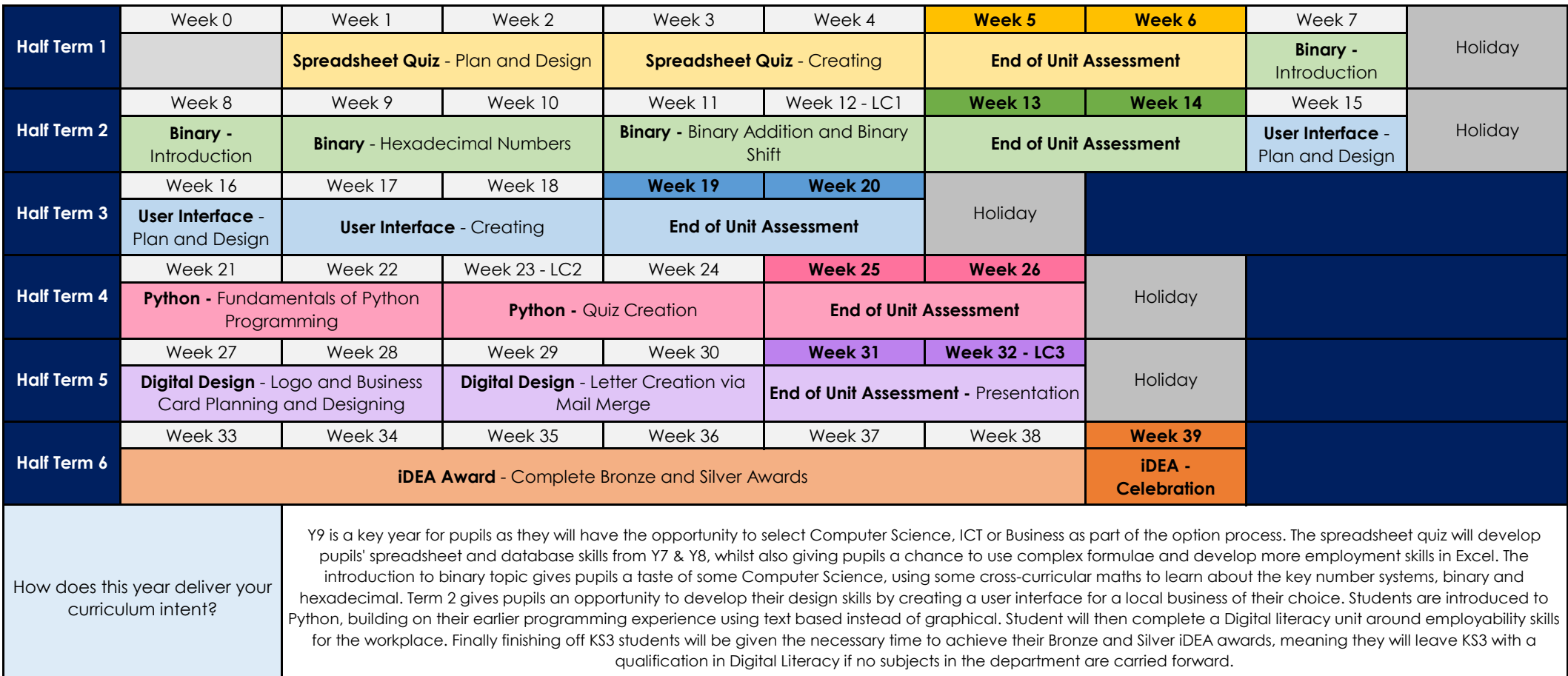